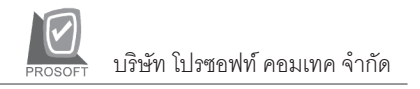

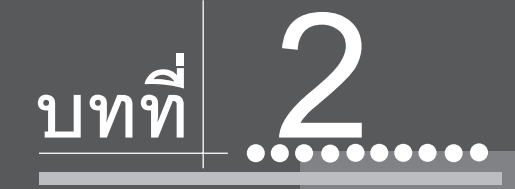

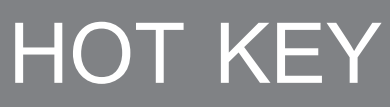

**SHORT CUT** 

## **HOT KEY ทใชี่ ในการบนทั กรายการ ึ**

#### **WINDOW**

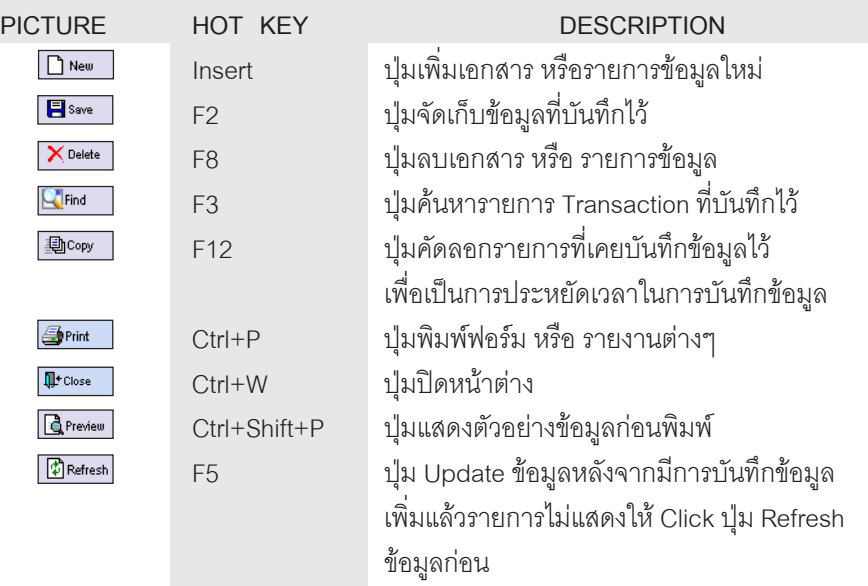

**บทที่ 2**

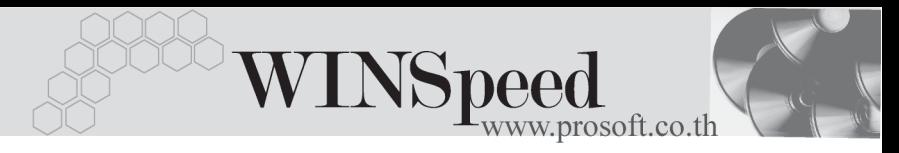

# **WINDOW**

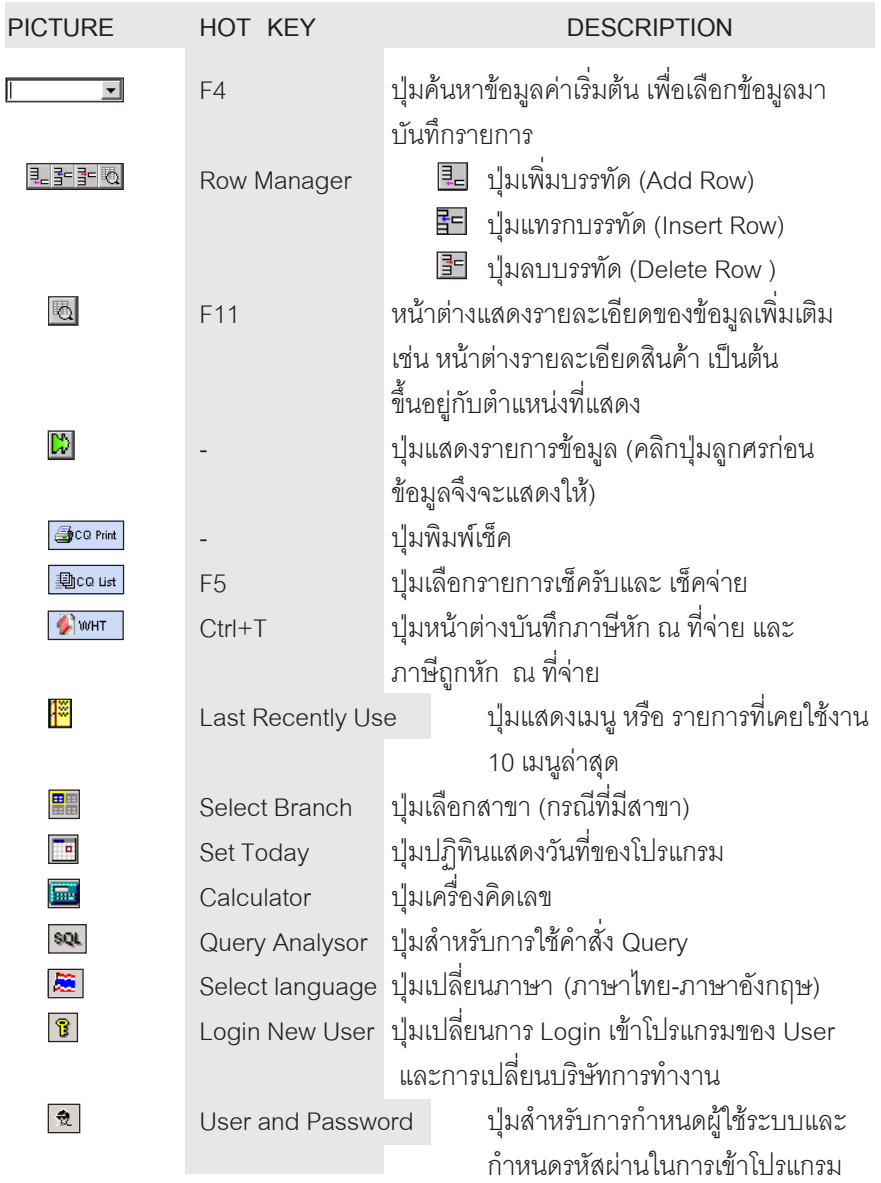

# **WINDOW**

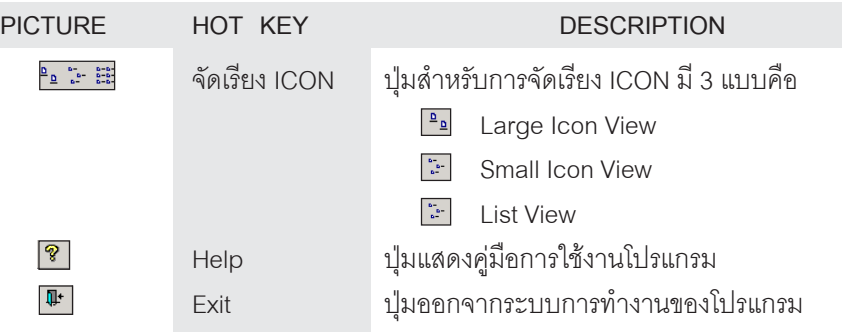

# **REPORTS**

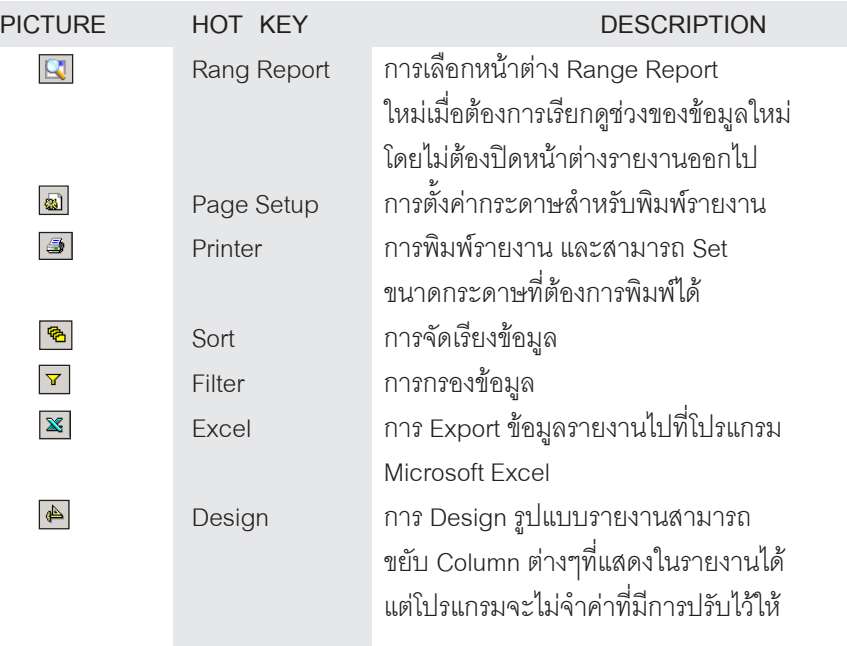

**บทที่ 2**

<u>tan an</u> a

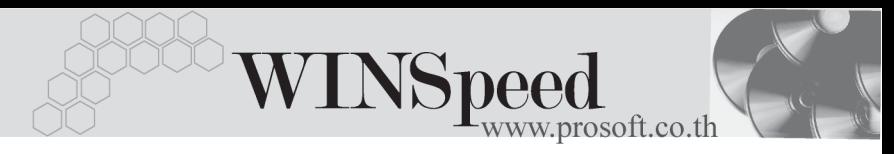

## **REPORTS**

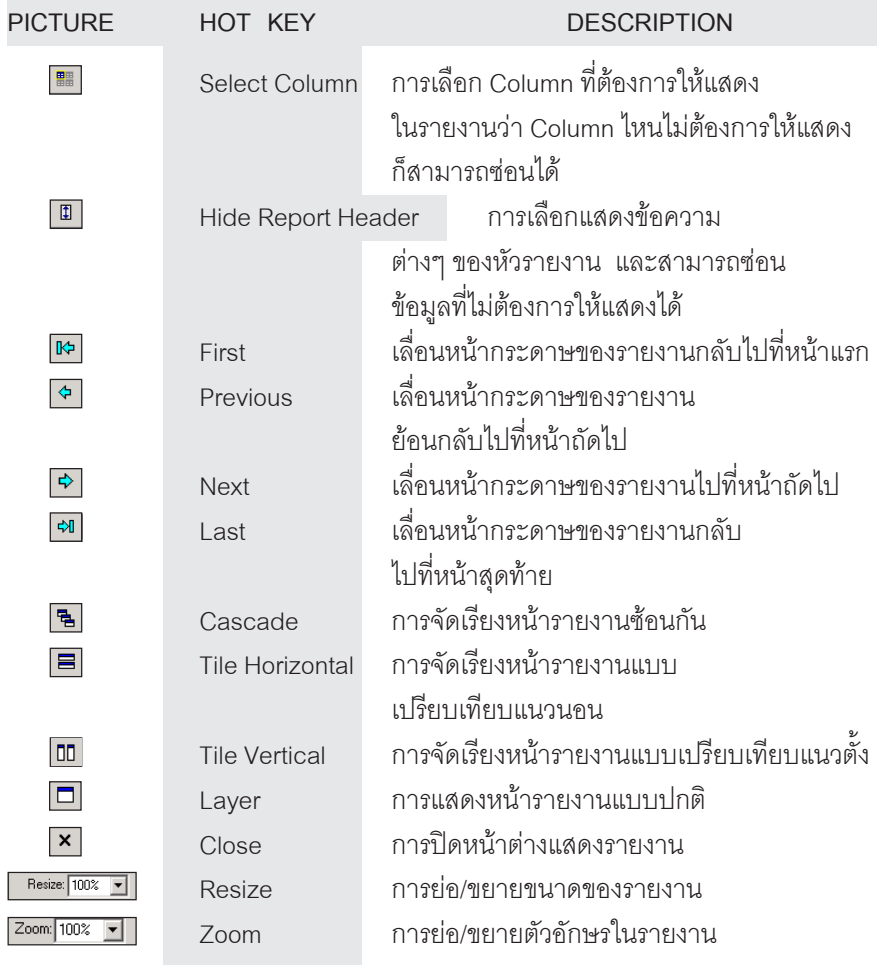